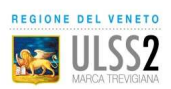

# **ISTRUZIONI OPERATIVE PER LA COMPILAZIONE DELLE FATTURE DA LIBERI PROFESSIONISTI**

# **AZIENDA U.L.S.S. N.2 Marca Trevigiana**

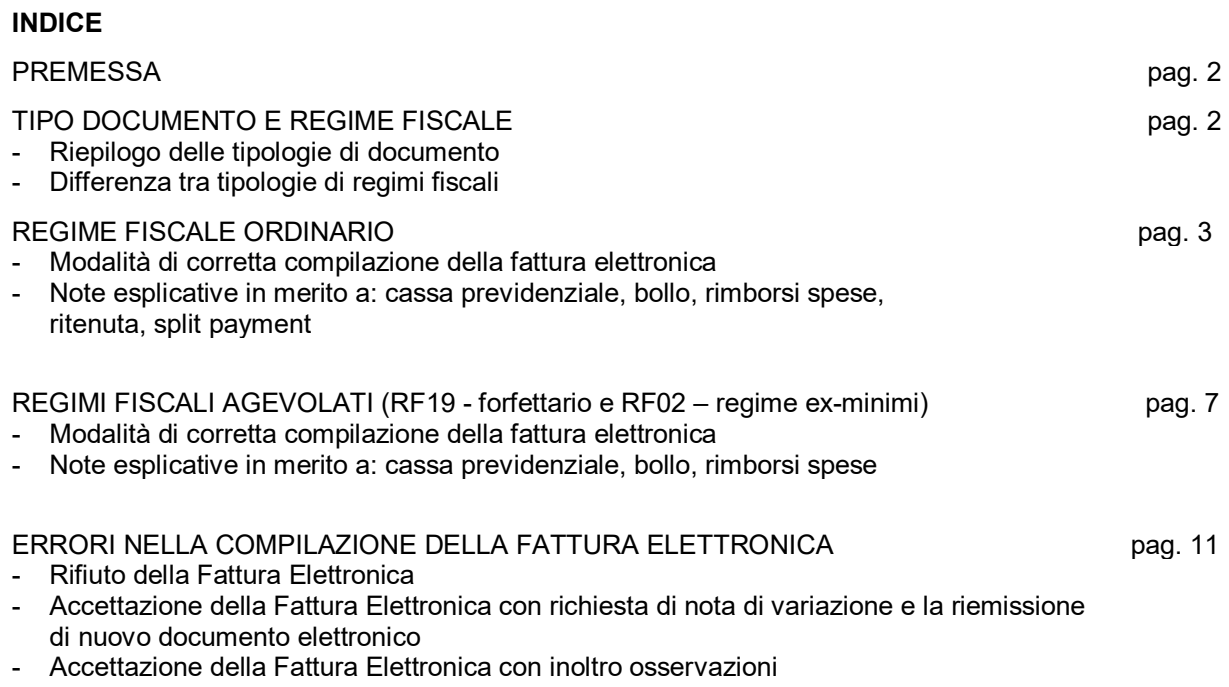

Preparato da: Dott. Vanzella Mauro – U.O.C. Contabilità e Bilancio

Approvato da: Dott.ssa Patrizia Favero – U.O.C. Contabilità e Bilancio

Per informazioni, contattare l' U.O.C. Contabilità e Bilancio ai seguenti recapiti: E-mail: fatturepassive@aulss2.veneto.it Telefoni: 0438 664363 / 0438 664384

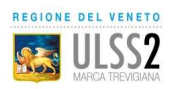

## **PREMESSA**

La fattura elettronica prevede determinate modalità di compilazione dei campi di natura fiscale secondo quello che è il tracciato vigente previsto dalle specifiche tecniche 1.3.1 della Fattura\_PA (https://www.fatturapa.gov.it/it/norme-e-regole/documentazione-fatturapa/).

Queste istruzioni hanno l'obiettivo di specificare i dati utili per una corretta compilazione nel caso di liberi professionisti.

La non corretta compilazione dei campi ai sensi della normativa vigente comporterà, da parte dell'Azienda Ulss n. 2, a seconda dell'errore, il rifiuto della fattura, la richiesta di emissione di una nota di variazione, ai sensi dell'art. 26 DPR 633/1972 e l'eventuale riemissione della fattura corretta, ovvero una mera segnalazione (si veda succ. pag. 11-12).

Di seguito gli elementi più rilevanti con il relativo significato e le relative modalità di compilazione.

# **TIPO DOCUMENTO E REGIME FISCALE**

Al momento della creazione di un nuovo documento, il campo "Tipo Documento" deve essere valorizzato con le fattispecie *ad hoc* per i professionisti:

- **TD06**: PARCELLA
- **TD03**: ACCONTO/ANTICIPO SU PARCELLA
- **TD04:** NOTA DI CREDITO

Evitare quindi di utilizzare altri tipo "Tipo Documento" generiche quali TD01: FATTURA o TD05: NOTA DEBITO.

I campi successivi della fattura elettronica debbono essere compilati a seconda che si tratti di prestatore in REGIME AGEVOLATO o ORDINARIO. Di seguito si riporta l'identificazione di "regime ordinario" e "agevolato" con le indicazioni delle relative specifiche.

REGIME ORDINARIO (pagina 3):

- IVA: rientra in campo di applicazione dell'IVA ed effettua operazioni Imponibili IVA (aliquote 4%; 5%; 10%; 22%) o operazioni Esenti IVA ex art. 10, c. 1 n. 18, DPR 633/72;
- IRPEF: rientra nel campo di assoggettamento al regime IRPEF della Ritenuta d'Acconto.

REGIME AGEVOLATO (pagina 7):

- IVA: le prestazioni sono fuori campo dall'applicazione dell'IVA;
- IRPEF: non assoggettamento al regime IRPEF della Ritenuta d'Acconto, e in particolare:
	- il professionista ha optato per il regime forfettario agevolato ex art. 1, co. 54-89, L. 190/2014;
	- il professionista ha optato per il regime degli ex-minimi ex art. 27, co. 1 e 2, DL 98/11 o ex art. 1, co. 100, L. 244/07.

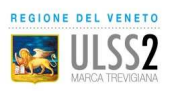

# **REGIME FISCALE ORDINARIO**

# DATI DEL CEDENTE/PRESTATORE (LP - Libero Professionista che emette fattura)

#### Dati anagrafici

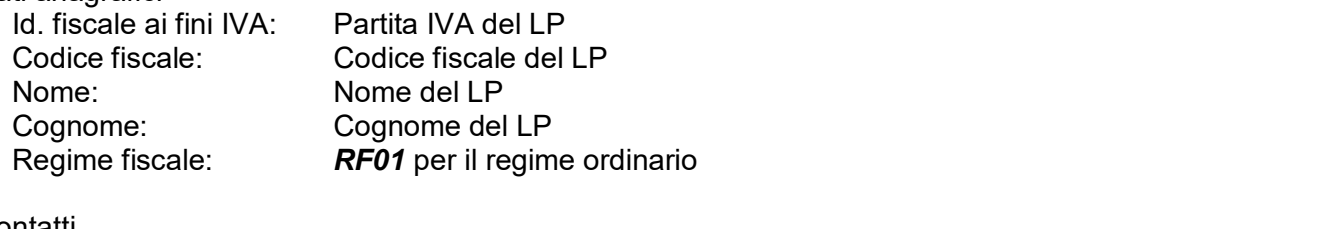

Contatti<br>:Telefono

recapito telefonico da contattare in caso di problematiche E-mail: indirizzo da contattare in caso di problematiche<br>Rif. amministrazione: fornito dall'Ufficio dell'Azienda che ha assegne fornito dall'Ufficio dell'Azienda che ha assegnato l'incarico (da valorizzare fino a completa attivazione NSO-Nodo smistamento ordini ex comma 414 dell'articolo 1 legge n. 205/2017)

## DATI DEL CESSIONARIO COMMITTENTE

#### Dati anagrafici

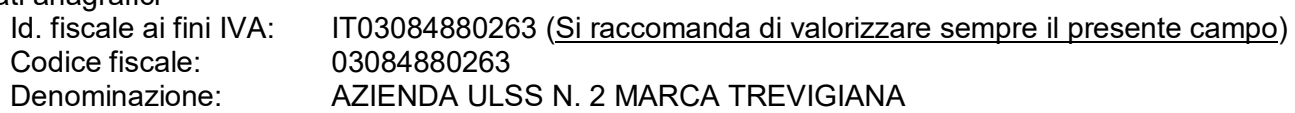

#### Sede

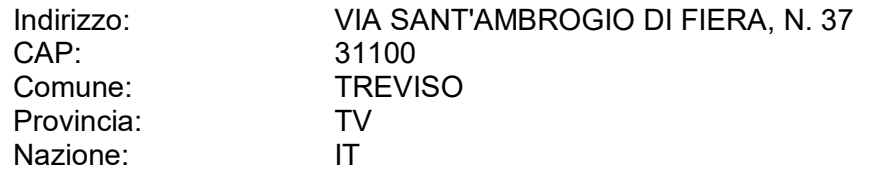

# DATI DEL DOCUMENTO

Dati generali

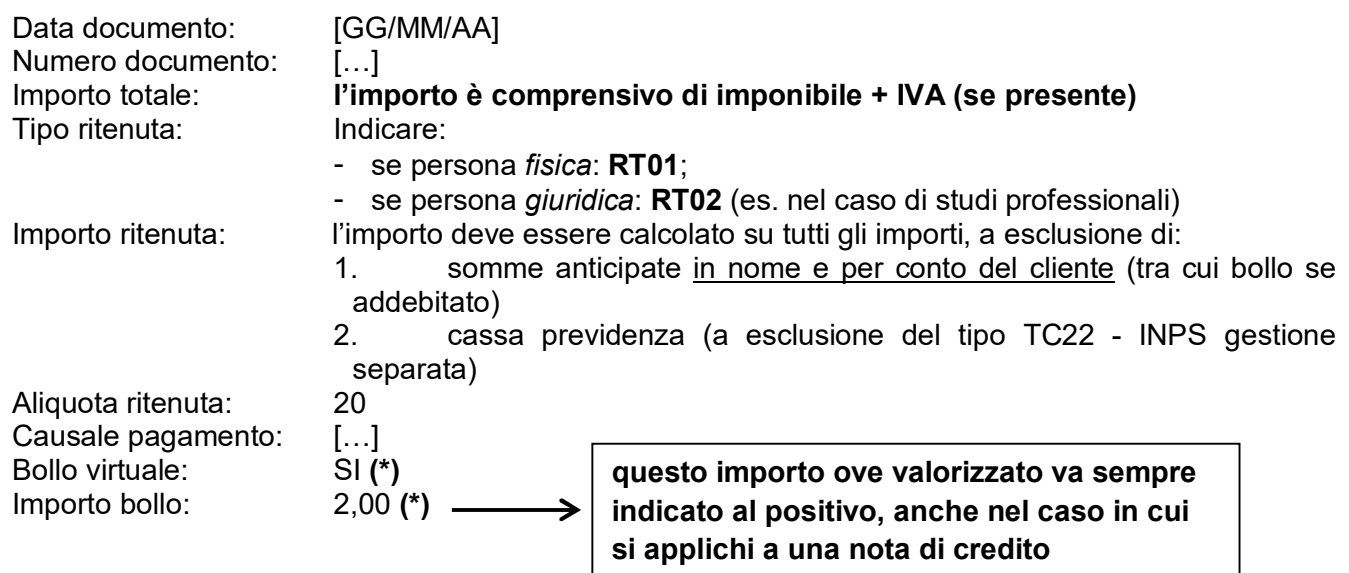

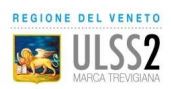

# **NOTE**

# **BOLLO (\*)**

Applicazione In via generale, il bollo:

- **non** si applica se il documento presenta **solo** importi assoggettati a IVA;
- si applica quando il documento presenta sia importi da assoggettare a IVA sia importi esenti IVA per un importo complessivo maggiore di Euro 77,47.

#### Rivalsa del bollo

La rivalsa del bollo è **facoltativa**. Ove esercitata, deve essere indicata nelle sezioni "DATI RELATIVI ALLE RIGHE DEL DOCUMENTO" e "RIEPILOGO ALIQUOTA IVA" (si veda più avanti nelle istruzioni).

Ove esercitata la rivalsa di Euro 2,00, valorizzare il campo NATURA IVA a N1.

#### Versamento

Nel proprio cassetto fiscale gestito da Agenzia delle Entrate, il professionista si troverà già predisposto il modello F24 con il quale effettuare il versamento dei bolli.

Il versamento deve avvenire almeno ogni 3 mesi oppure, nel caso in cui la somma dei singoli bolli non superi Euro 100,00, può avvenire 1 volta all'anno in un'unica soluzione.

#### DATI CASSA PREVIDENZIALE

Tipo: […]

- *TC01* Cassa Nazionale Previdenza e Assistenza Avvocati e Procuratori Legali
- *TC02* Cassa Previdenza Dottori Commercialisti
- *TC03* Cassa Previdenza e Assistenza Geometri
- *TC04* Cassa Nazionale Previdenza e Assistenza Ingegneri e Architetti Liberi Professionisti
- *TC05* Cassa Nazionale del Notariato
- *TC06* Cassa Nazionale Previdenza e Assistenza Ragionieri e Periti Commerciali
- *TC07* Ente Nazionale Assistenza Agenti e Rappresentanti di Commercio (ENASARCO)
- *TC08* Ente Nazionale Previdenza e Assistenza Consulenti del Lavoro (ENPACL)
- *TC09* Ente Nazionale Previdenza e Assistenza Medici (ENPAM)
- *TC10* Ente Nazionale Previdenza e Assistenza Farmacisti (ENPAF)
- *TC11* Ente Nazionale Previdenza e Assistenza Veterinari (ENPAV)
- *TC12* Ente Nazionale Previdenza e Assistenza Impiegati dell'Agricoltura (ENPAIA)
- *TC13* Fondo Previdenza Impiegati Imprese di Spedizione e Agenzie Marittime
- *TC14* Istituto Nazionale Previdenza Giornalisti Italiani (INPGI)
- *TC15* Opera Nazionale Assistenza Orfani Sanitari Italiani (ONAOSI)
- *TC16* Cassa Autonoma Assistenza Integrativa Giornalisti Italiani (CASAGIT)
- *TC17* Ente Previdenza Periti Industriali e Periti Industriali Laureati (EPPI)
- *TC18* Ente Previdenza e Assistenza Pluricategoriale (EPAP)
- *TC19* Ente Nazionale Previdenza e Assistenza Biologi (ENPAB)
- *TC20* Ente Nazionale Previdenza e Assistenza Professione Infermieristica (ENPAPI)
- *TC21* Ente Nazionale Previdenza e Assistenza Psicologi (ENPAP)
- *TC22* INPS Gestione Separata

Aliquota: di solito, 2 o 4 (da verificare con propria cassa poiché cambiano nel tempo) Importo contributo: importo del contributo Imponibile: imponibile sul quale viene calcolato il contributo previdenziale Aliquota IVA: identica a quella indicata per la prestazione principale Ritenuta: *non valorizzare* Natura: identica a quella indicata per la prestazione principale

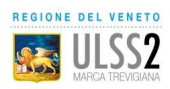

**CASSA** 

# **NOTE**

Il libero professionista che ha l'obbligo di iscrizione a un'apposita cassa di previdenza ha la facoltà (non l'obbligo) di addebitare in fattura il contributo integrativo, il quale:

- sarà assoggettato **allo stesso trattamento IVA** della prestazione (Imponibile/Esente);
- **non verrà indicato nella Certificazione Unica e non sarà assoggettato a ritenuta d'acconto IRPEF**.

Il libero professionista che non ha l'obbligo di iscrizione a un'apposita cassa di previdenza deve iscriversi all'INPS Gestione Separata (TC22) e ha anch'esso la facoltà (non l'obbligo) di addebitare in fattura, a titolo di rivalsa, un'aliquota oggi pari al 4% dei compensi lordi. Il suddetto contributo:

- sarà assoggettato allo stesso trattamento IVA della prestazione (Imponibile/Esente);
- **verrà indicato nella Certificazione Unica e sarà assoggettato a ritenuta d'acconto IRPEF**.

## **RITENUTA**

Non è un elemento obbligatorio da inserire in fattura, ma è altamente consigliato indicarla – per computare correttamente il netto dovuto al libero professionista. Inoltre, la sua indicazione permette di allineare la contabilità del professionista con quella dell'Azienda Ulss n. 2, che può verificare gli importi e far presenti eventuali errori di imputazione.

#### DATI RELATIVI ALLE RIGHE DEL DOCUMENTO  $Nr$ . Riga 1

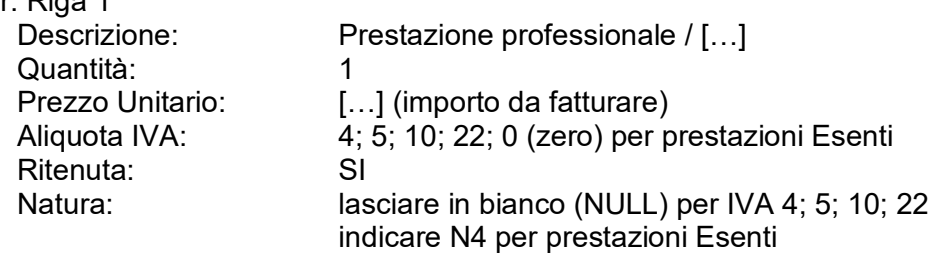

…

## DATI ORDINE ACQUISTO

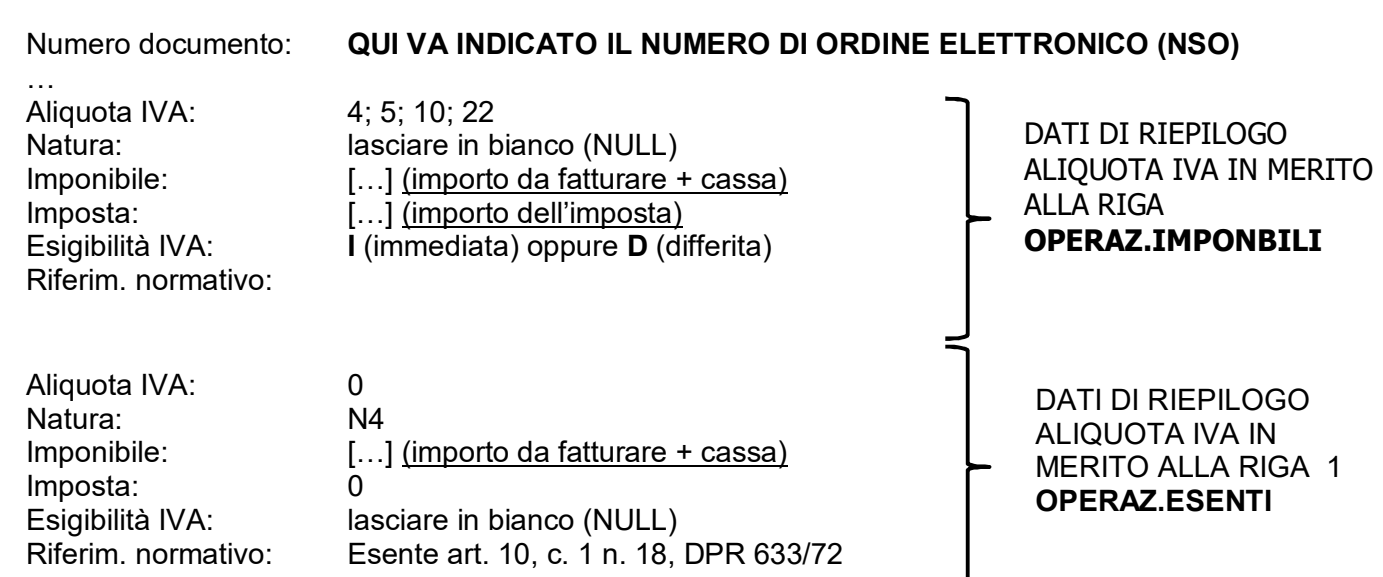

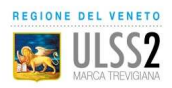

…

Aliquota IVA: 0 Natura: Imponibile: 2,00 Imposta: 0

Esigibilità IVA: lasciare in bianco (NULL) Riferim. normativo: Escluso art. 15, DPR 633/1972 DATI DI RIEPILOGO ALIQUOTA IVA IN MERITO ALLA RIGA 2 **IN CASO ADDEBITO BOLLO**

**NOTE**

# **SCISSIONE DEI PAGAMENTI (SPLIT PAYMENT)**

L'art. 11 del cd. "DL Dignità" ha ripristinato **l'esclusione** della scissione dei pagamenti ai compensi per prestazioni di servizi assoggettati a ritenute alla fonte a titolo di imposta sul reddito, ovvero ai compensi percepiti da lavoratori autonomi. Di conseguenza:

- l'Azienda Ulss n. 2 **non** è tenuta al versamento all'erario dell'IVA valorizzata in fattura;
- l'esigibilità IVA **va sempre valorizzata** con **I** (immediata) o **D** (differita);
- l'esigibilità IVA si riferisce al momento in cui l'IVA deve essere versata. Differenze:
	- Esigibilità immediata: questa opzione indica che l'IVA è esigibile nel momento in cui la cessione di un bene o la prestazione di un servizio si considera effettuata, quindi con l'emissione della fattura;
	- Esigibilità differita: questa opzione prevede che il pagamento dell'IVA avvenga solo quando la fattura viene pagata dal cliente; questa opzione è ammessa solo per le transazioni effettuate nei confronti della Pubblica Amministrazione.
- l'esigibilità IVA **non va mai valorizzata con S** (split payment).

# **RIMBORSI SPESE**

Spese sostenute dal libero professionista nell'esercizio della sua attività professionale, pertanto è possibile dedurle dal reddito di lavoro autonomo.

Di conseguenza tali rimborsi:

- seguono lo stesso trattamento IVA della prestazione principale;
- sono da assoggettare a ritenuta d'acconto IRPEF;
- sono da assoggettare al contributo per la cassa previdenziale o rivalsa INPS. Esempio: spese di viaggio, di vitto o di alloggio.

## **RIMBORSI SPESE ANTICIPATE PER NOME E PER CONTO DELL'AZIENDA ULSS N. 2**

Spese che il libero professionista anticipa per nome e per conto dell'Azienda Ulss n. 2. Di conseguenza tali rimborsi sono:

- esclusi dalla base imponibile IVA (Natura IVA: N1 Escluso art. 15, DPR 633/1972);
- da **non** assoggettare a ritenuta d'acconto. Esempio: pagamenti di tasse, diritti di cancelleria o di visura.

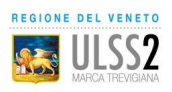

# **REGIMI FISCALI AGEVOLATI RF19 -** *forfettario* **e RF02 –** *regime ex-minimi*

# DATI DEL CEDENTE/PRESTATORE (LP - Libero Professionista che emette fattura)

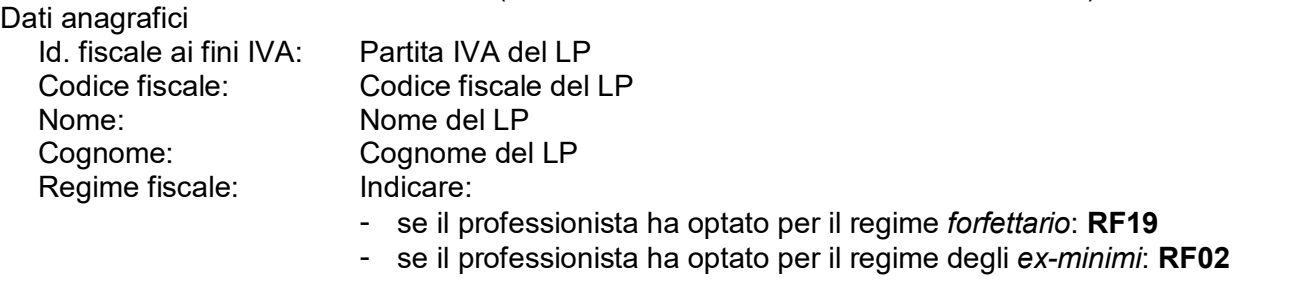

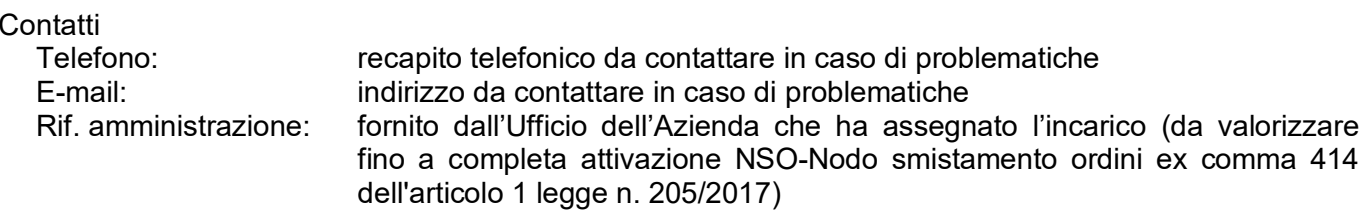

#### DATI DEL CESSIONARIO COMMITTENTE

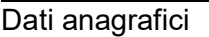

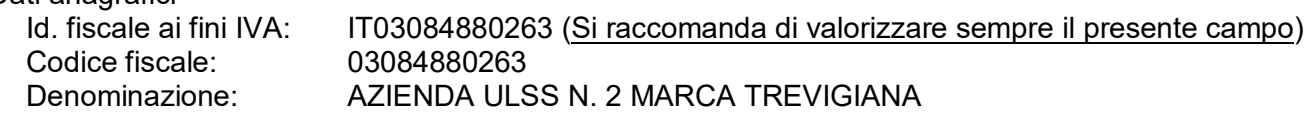

#### Sede

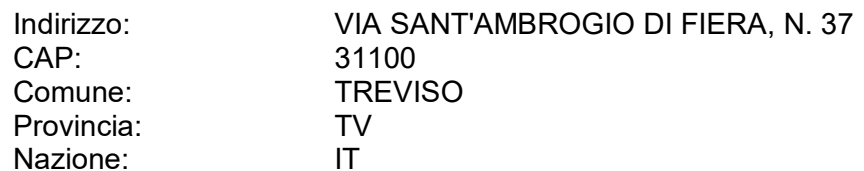

#### DATI DEL DOCUMENTO

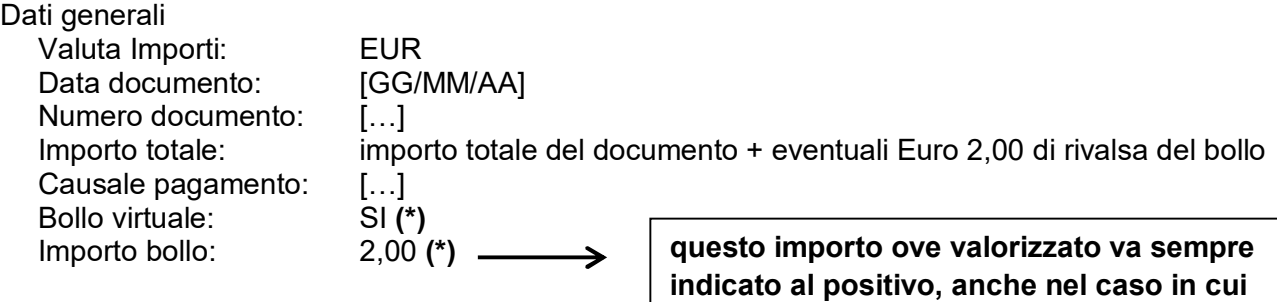

**si applichi a una nota di credito** 

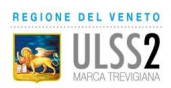

# **NOTE**

**BOLLO (\*)**

**Applicazione** In via generale, il bollo:

- si applica quando il l'importo del documento è maggiore di Euro 77,47.

Rivalsa del bollo

La rivalsa del bollo è **facoltativa**. Ove esercitata, deve essere indicata nelle sezioni "DATI RELATIVI ALLE RIGHE DEL DOCUMENTO" e "RIEPILOGO ALIQUOTA IVA" (si veda più avanti nelle istruzioni).

Ove esercitata la rivalsa di Euro 2,00, valorizzare il campo NATURA IVA a N1.

#### Versamento

Nel proprio cassetto fiscale gestito da Agenzia delle Entrate, il professionista si troverà già predisposto il modello F24 con il quale effettuare il versamento dei bolli.

Il versamento deve avvenire almeno ogni 3 mesi oppure, nel caso in cui la somma dei singoli bolli non superi Euro 100,00, può avvenire 1 volta all'anno in un'unica soluzione.

#### DATI CASSA PREVIDENZIALE

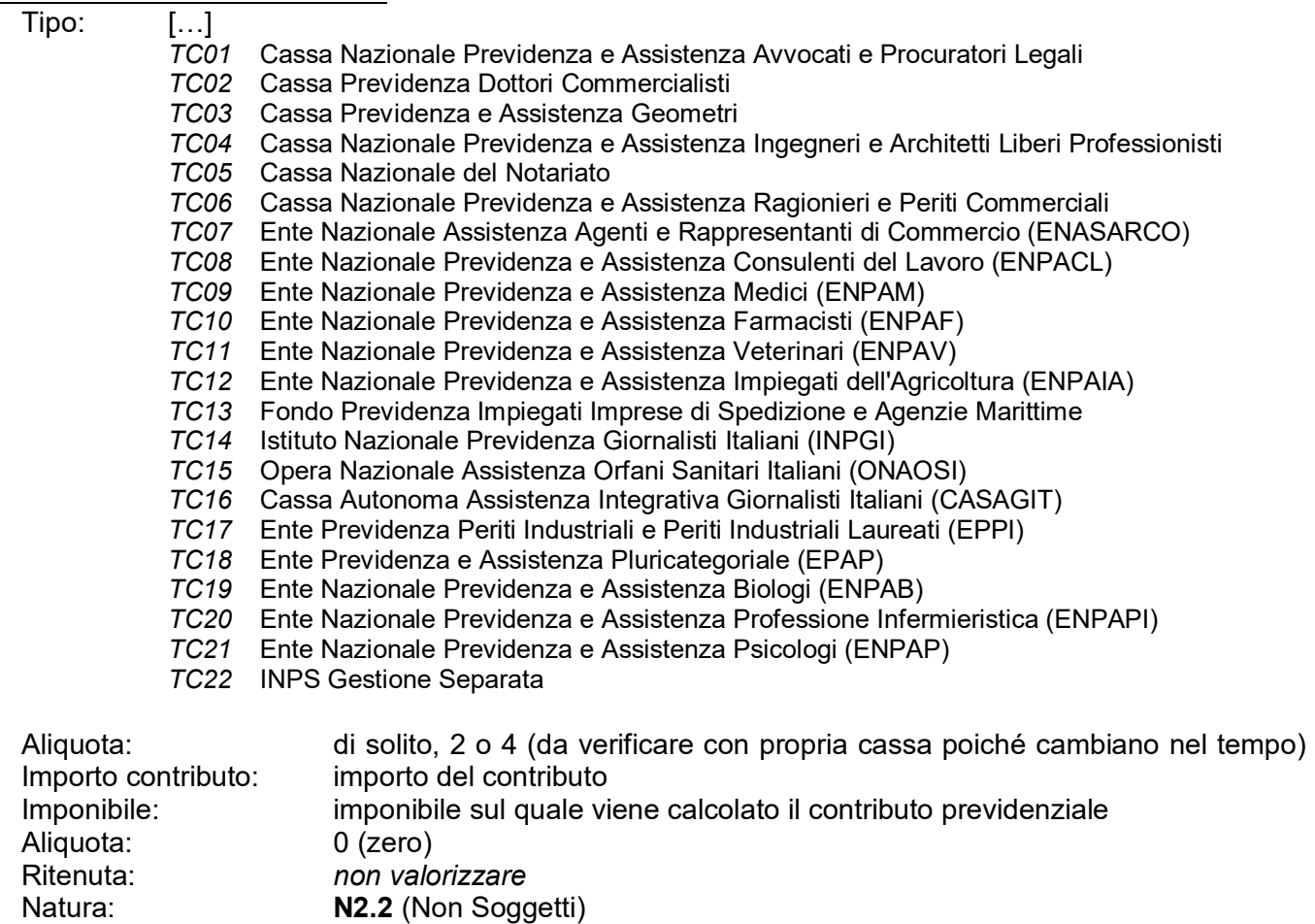

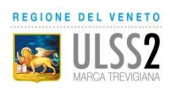

**CASSA** 

# **NOTE**

Il libero professionista che ha l'obbligo di iscrizione a un'apposita cassa di previdenza ha la facoltà (non l'obbligo) di addebitare in fattura il contributo integrativo, il quale:

- sarà assoggettato **allo stesso trattamento IVA** della prestazione (Non soggetto);

- **non verrà indicato nella Certificazione Unica.** 

Il libero professionista che non ha l'obbligo di iscrizione a un'apposita cassa di previdenza deve iscriversi all'INPS Gestione Separata (TC22) e ha anch'esso la facoltà (non l'obbligo) di addebitare in fattura, a titolo di rivalsa, un'aliquota attualmente pari al 4% dei compensi lordi. Il suddetto contributo:

- sarà assoggettato allo stesso trattamento IVA della prestazione (Non soggetto);

- **verrà indicato nella Certificazione Unica**.

#### DATI RELATIVI ALLE RIGHE DEL DOCUMENTO

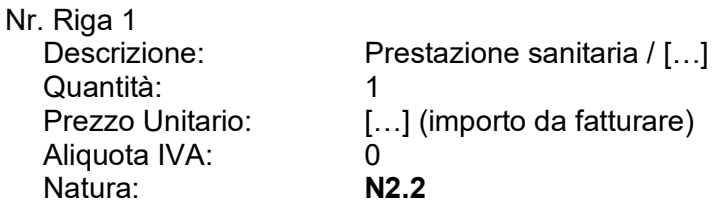

#### Nr. Riga 2 **(bollo, qualora dovuto)**

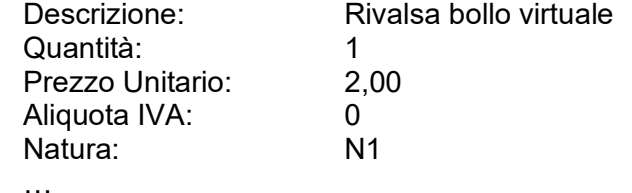

#### DATI ORDINE ACQUISTO

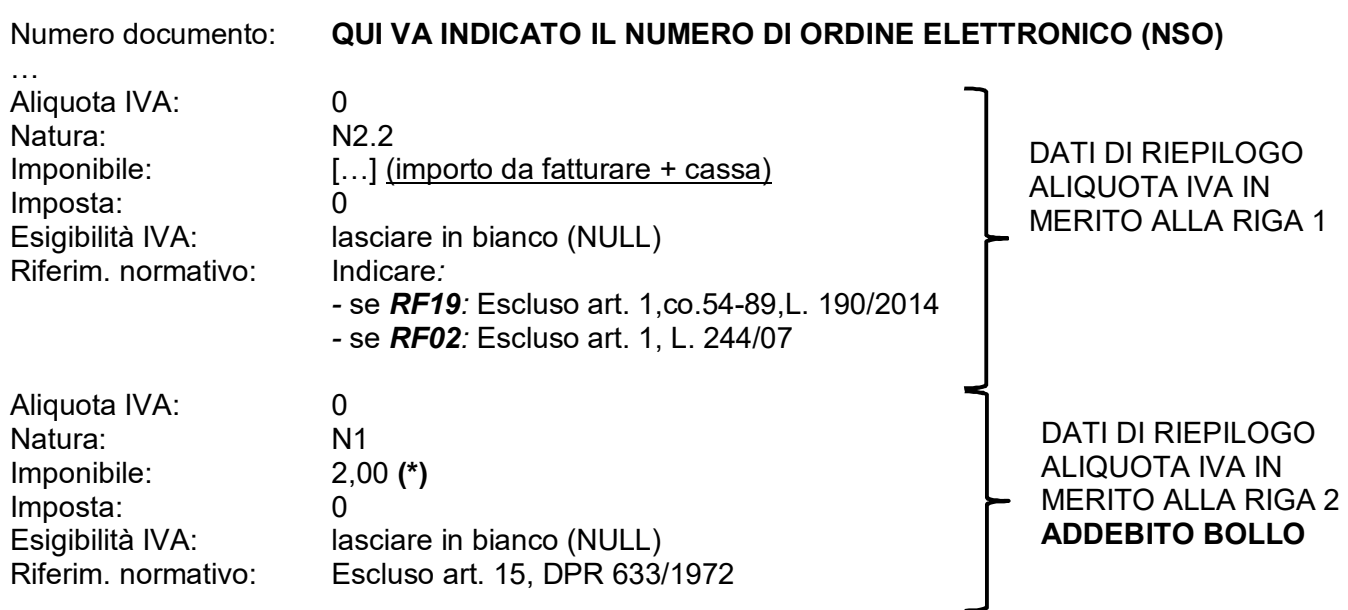

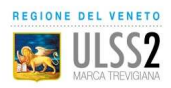

# **NOTE**

# **RIMBORSI SPESE**

Spese sostenute dal libero professionista nell'esercizio della sua attività professionale, pertanto sono deducibili dal suo reddito di lavoro autonomo.

Di conseguenza tali rimborsi:

- seguono lo stesso trattamento IVA della prestazione principale (Fuori campo Iva);
- **verranno indicati nella Certificazione Unica**;
- sono da assoggettare al contributo per la cassa previdenziale o rivalsa INPS. Esempio: spese di viaggio, di vitto o di alloggio.

## **RIMBORSI SPESE ANTICIPATE PER NOME E PER CONTO DELL'AZIENDA ULSS N. 2**

Spese che il libero professionista anticipa per nome e per conto dell'Azienda Ulss n. 2. Di conseguenza tali rimborsi sono:

- esclusi dalla base imponibile IVA (Natura IVA: N1 Escluso art. 15, DPR 633/1972);
- da non assoggettare a ritenuta d'acconto. Esempio: pagamenti di tasse, diritti di cancelleria o di visura.

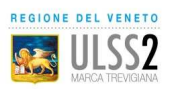

# **ERRORI NELLA COMPILAZIONE DELLA FATTURA ELETTRONICA**

La fattura elettronica di un libero professionista deve essere compilata secondo le modalità finora definite, previste dal format ministeriale.

Alla luce del DM 132 del 24/08/2020, in vigore dal **6 novembre 2020,** che individua le cause tassative di rifiuto delle fatture elettroniche da parte della Pubblica Amministrazione, e della prassi indicata da Agenzia delle Entrate, il comportamento tenuto dall'Azienda Ulss n. 2, nel caso la fattura elettronica si discosti dal predetto format, potrà essere il seguente:

- 1. Rifiuto della fattura;
- 2. Accettazione della fattura con richiesta di emissione di una nota di variazione, ai sensi dell'art. 26 DPR 633/1972, e emissione di nuovo documento corretto;
- 3. Accettazione della fattura con inoltro di osservazioni circa le problematiche riscontrate.

In tutti i casi, l'Azienda Ulss n. 2 contatterà il libero professionista a mezzo e-mail e/o telefonicamente per comunicazioni/approfondimenti/chiarimenti del caso.

Di seguito sono esposte le principali casistiche che determinano i comportamenti sopra elencati.

# **1-RIFIUTO DELLA FATTURA**

L'Azienda Ulss n. 2 rifiuterà la fattura **esclusivamente** nel caso in cui la stessa sia riferita a un'operazione che non è stata posta in essere in favore del soggetto destinatario della trasmissione. Questo è il caso di documenti intestati erroneamente (P.IVA/C.F./Denominazione di Committente diverso da Ulss n. 2 Marca Trevigiana, o che, se anche correttamente intestati, risultino o che, se anche correttamente intestati, risultino commercialmente riferibili ad altra Pubblica Amministrazione.

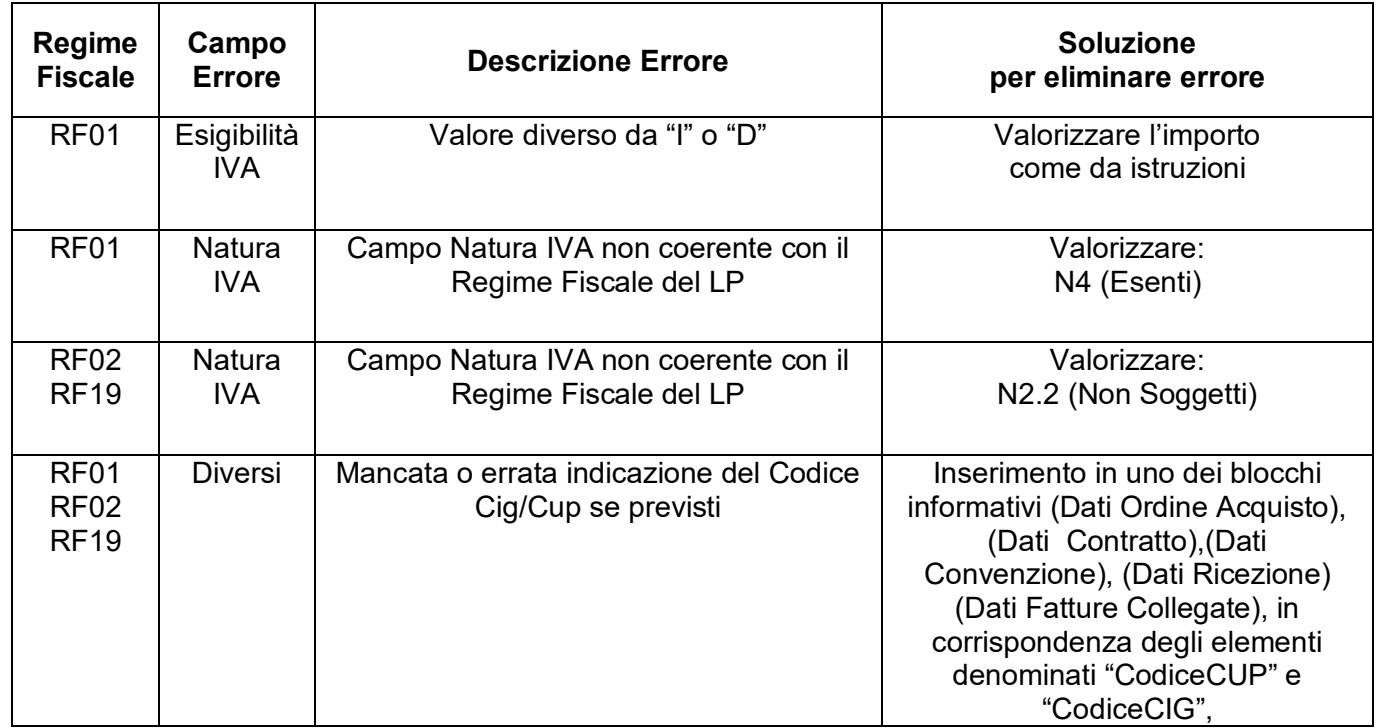

# **2-ACCETTAZIONE CON RICHIESTA NOTA DI VARIAZIONE**

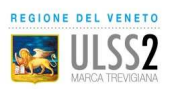

# **3-ACCETTAZIONE CON INOLTRO OSSERVAZIONI**

Di seguito le principali casistiche:

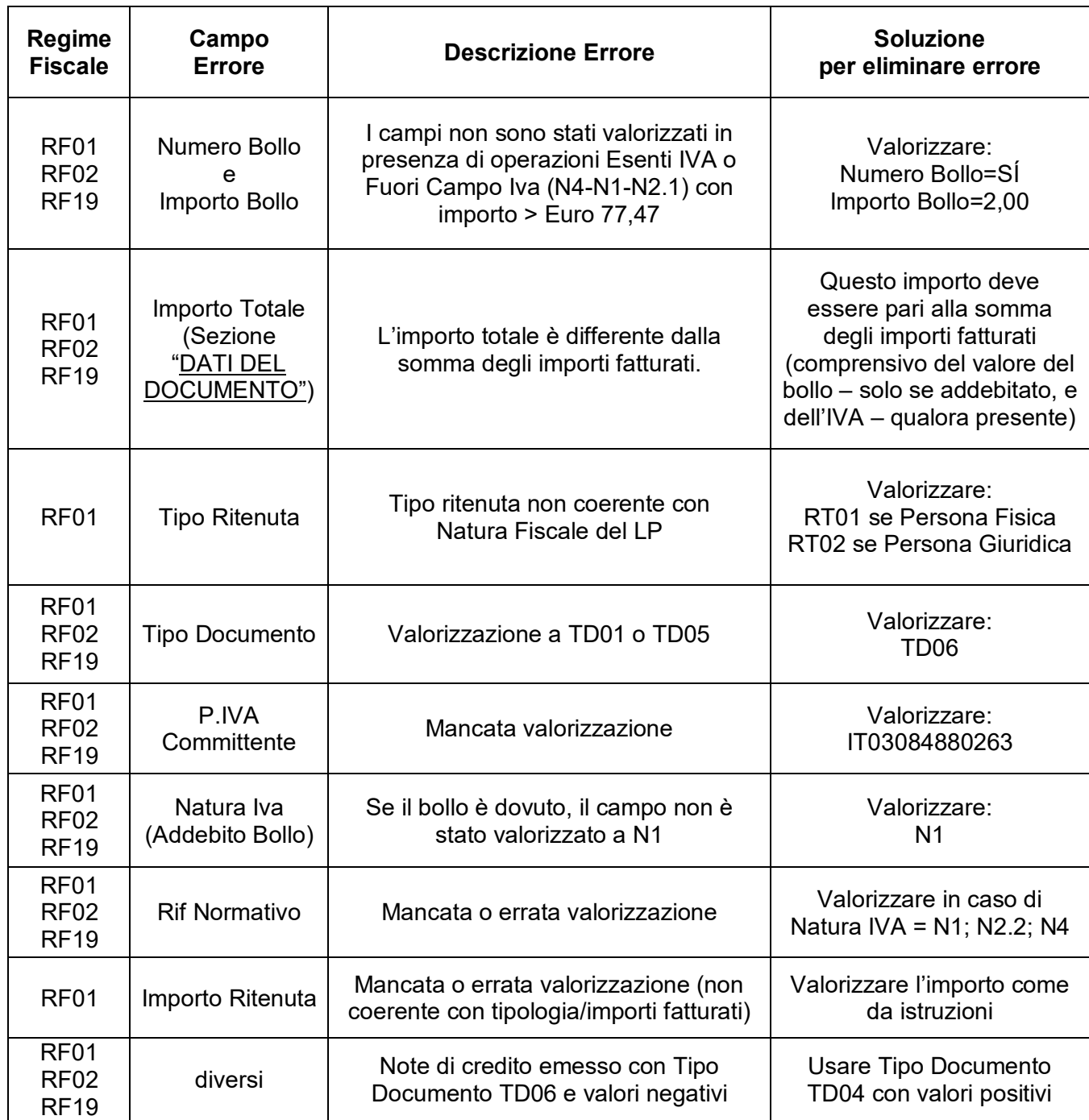

 La segnalazione del problema è evidentemente finalizzata ad una più attenta compilazione delle fatture successive soprattutto nel caso di rapporti continuativi nel tempo.